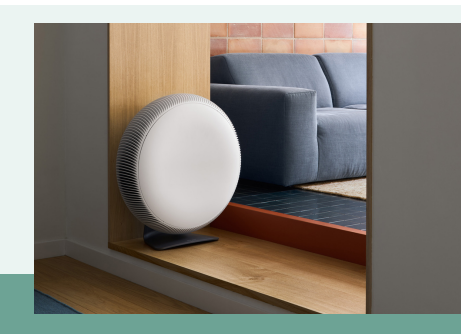

# **ATEM X ROOM AIR PURIFIER**

## **QUICK START GUIDE**

### What's in the box?

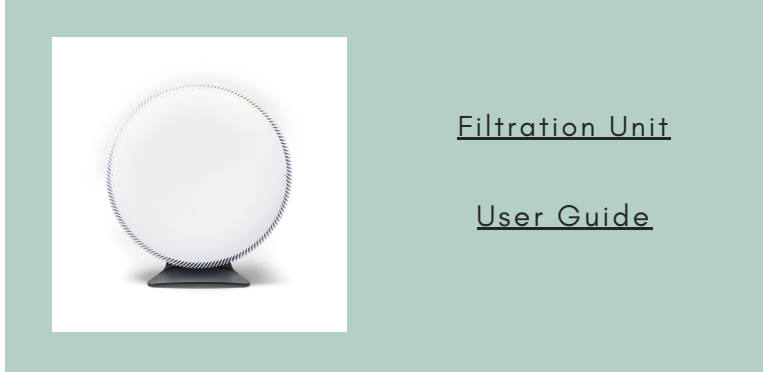

\*Three year supply of filters may arrive in a separate shipment

### Best Practices:

1. Atem X arrives in standby mode initially; press the power button located on the back rim to activate smart mode, which automatically adjusts fan speed based on air quality.

2. App Connectivity: Control your Atem X and monitor air quality with the IQAir AirVisual app. Scan the QR code on the purifier's ID Card or type plate to connect.

3. Air Quality Sensors: the unit continuously monitors air quality. When set to Smart mode, the fan speed automatically increases for higher pollution levels and decreases as the air gets cleaner. You can customize Smart mode functionality using the app.

### **Fan Speeds and Smart Mode**

1. Manual Fan Speeds: Choose from 8 different speeds to suit room size and preference.

2. Smart Modes: Quiet, Balanced, or Max Mode enable customized air purification

### Questions/Concerns?

For assistance with installation, operation, or any

### malfunctions, contact us:

- Email: [support.na@iqair.com](mailto:support.na@iqair.com)
- Phone:1-888-560-1020
- <http://www.iqair.com/us/support>

### How to Setup:

**1. Select the Perfect Spot:** ideal for both large spaces up to 1650 sq. ft. and smaller areas.

- **2. Safe and Flexible Setup:**
- **Power Connection:** Attach the power cord and plug it into an outlet. Arrange the cord safely to avoid tripping, using the cord channel for excess length.
- **Careful Handling:** To move the unit, lift it using the strap.
- **Versatile Placement:** Place against walls or beside furniture without the need for central positioning. The flexible stand allows 320° rotation to direct airflow where needed.
- **Stable Base:** Use the non-slip feet for steady placement. A mobile base is also provided.

### Filter Replacement:

Atem X's HyperHEPA® HF smart filters last up to 36 months, with replacements prompted by the air purifier's smart technology.

**Cleaning:** Regularly dust the exterior and intake grills to maintain optimal airflow.

Download the AirVisual App

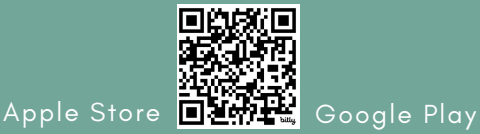

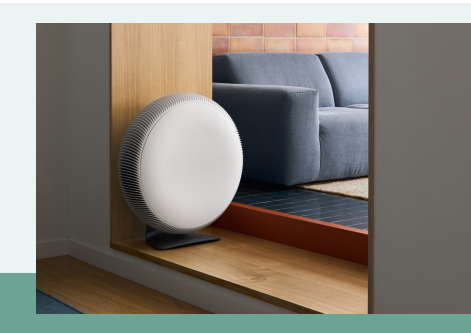

## **ATEM X PURIFICADOR DE AIRE PARA HABITACIONES** GUÍA DE INICIO RÁPIDO

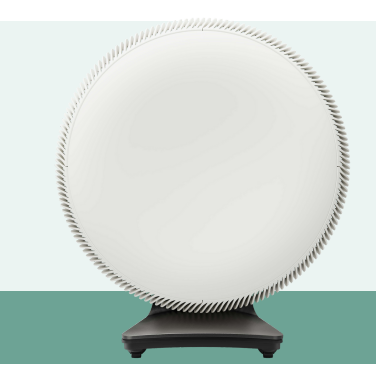

## ¿Qué hay en la caja?

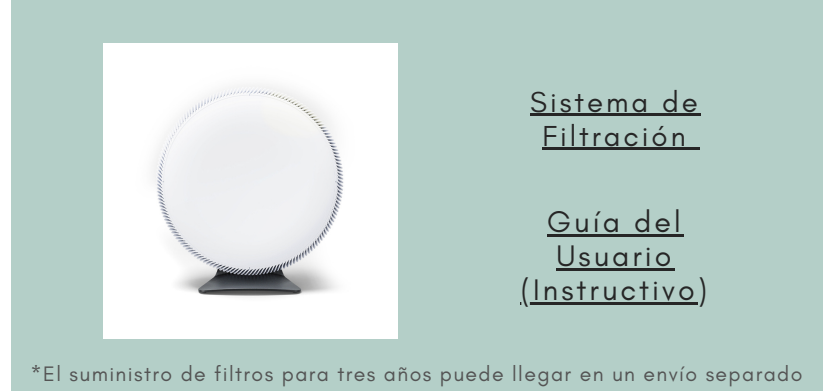

### Como Instalar:

**1.Seleccione el Lugar Perfecto:** El purificador es ideal tanto para espacios grandes de hasta 1,650 pies cuadrados (153.28m2) como para áreas más pequeñas.

#### **2.Instalación Segura y Flexible:**

- **Conexión Eléctrica:** Conecte el cable de alimentación al purificador y enchúfelo a una toma de corriente. Coloque el cable de forma segura para evitar tropiezos, utilizando el canal del cable para el exceso de longitud.
- **Manipulación Cuidadosa:** Para mover el purificador, levántalo usando la correa.
- **Ubicación Versátil:** Colóquelo contra la pared o junto a los muebles sin necesidad de ubicarlo en el centro. El soporte flexible permite una rotación de 320° para dirigir el flujo de aire a donde sea necesario.
- **Base Estable:** Utilice la base antideslizante para una colocación estable. También se incluye una base móvil.

### Mejores prácticas:

**1. Primeros Pasos**: El purificador Atem X está configurado inicialmente en modo de espera; pulse el botón de encendido situado en el borde posterior para activar el modo "Smart" (inteligente), el cual ajusta automáticamente la velocidad del ventilador en función de la calidad del aire.

**2. Conectividad App**: Controla su purificador y monitorea la calidad del aire con la app IQAir AirVisual. Escanee el código QR de la tarjeta de identificación o la placa de características del purificador para conectarse al sistema.

**3. Sensores de Calidad del Aire**: El purificador monitorea continuamente la calidad del aire. Cuando se configura en modo "Smart" (inteligente), la velocidad del ventilador aumenta automáticamente para niveles de contaminación más altos y disminuye a medida que el aire se vuelve más limpio. Puedes personalizar la funcionalidad del modo Smart utilizando la aplicación IQAir AirVisual.

#### **Velocidades del Ventilador y Modo Smart (inteligente):**

1. Velocidades Manuales del Ventilador: Elija entre 8 velocidades diferentes para adaptar el sistema al tamaño de la habitación y a sus preferencias.

2. Modos "Smart" (inteligentes): Los modos "Quiet", "Balanced" o "Max" permiten controlar la purificación del aire de forma personalizada.

### ¿Preguntas/preocupaciones?

Si necesita ayuda con la instalación, el funcionamiento o descarga la aplicación AirVisual cualquier avería, póngase en contacto con nosotros

- Correo [electrónico](http://www.iqair.com/mx/support): [support.na@iqair.com](mailto:support.na@iqair.com)
- Teléfono:1-888-560-1020
- <http://www.iqair.com/us/support>

## Reemplazo de filtro:

Los filtros inteligentes HyperHEPA® HF del sistema Atem X pueden duran hasta 36 meses, y se sustituyen cada vez que el sistema de purificación lo notifique gracias a su tecnología inteligente.

**Limpieza:** Es recomendable limpiar regularmente el polvo del exterior y de las rejillas de admisión del sistema de purificación para mantener un flujo de aire óptimo.

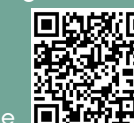

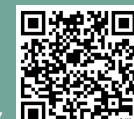

Apple Store **Belay Pro** Google Play